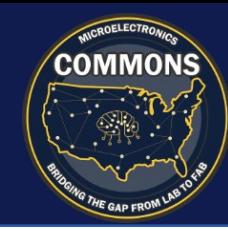

- Follow the general guidance in each of the following quadrants.
- Provide a concise and informative summary of your proposal.
- Unclassified information only.
- **Maximum of one slide**; no text font less than 10pt.
- Include images and figures where appropriate.
- Submit in .ppt or .pdf file format.

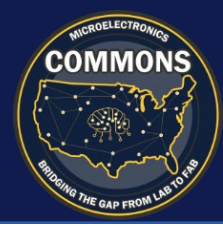

# Proposal Title

Hub Lead | Project Lead | Total Budget | List of Subcontractors

### **Current State and Desired End-State Lab-to-Fab Transition Pathway**

- What is the current state of the art?
- What are you trying to do? Articulate your objectives using no jargon.

Include a **graphic or figure** that summarizes the proposed effort and clearly illustrates key innovations.

## **Technical Risk and Payoffs**

- What are the major technical risk elements and how to you plan to address/mitigate them?
- Describe the current Technology Readiness Level (TRL) of the project and the projected TRL at the end of the project
- Describe the projected DoD or dual-use impact/payoff

- Outline clearly how you plan to accomplish your technical goals and program metrics
- Identify the projected status of the project (i.e. whether the project will be at the Lab development level or at the Core prototype level) for each year from YR-1 to YR-X
- Describe both the Laboratory development processing and Core prototyping processing (e.g. lithography dimension or node dimension)

#### **Project Team, Milestones, and Budget**

- Detail the proposed team organization, identifying notable team capabilities and responsibilities; providing clear criteria for transitions from organization to organization if applicable.
- Provide project budget for YR1 YRX (via simple chart or graphic; X being anticipated number or years)
- Summarize the project schedule and technical milestones with Go/ No Go Criteria

Include a simple chart outlining projected funding needs for YR1 - YRX